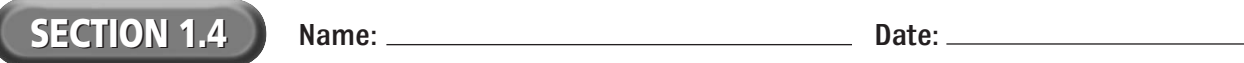

Copyright © by Glencoe/McGraw-Hill.

Copyright @ by Glencoe/McGraw-Hill.

## **Reading Strategy Organizer**

**Directions:** Use the graphic organizer below to identify the seven major elements of the Dreamweaver interface.

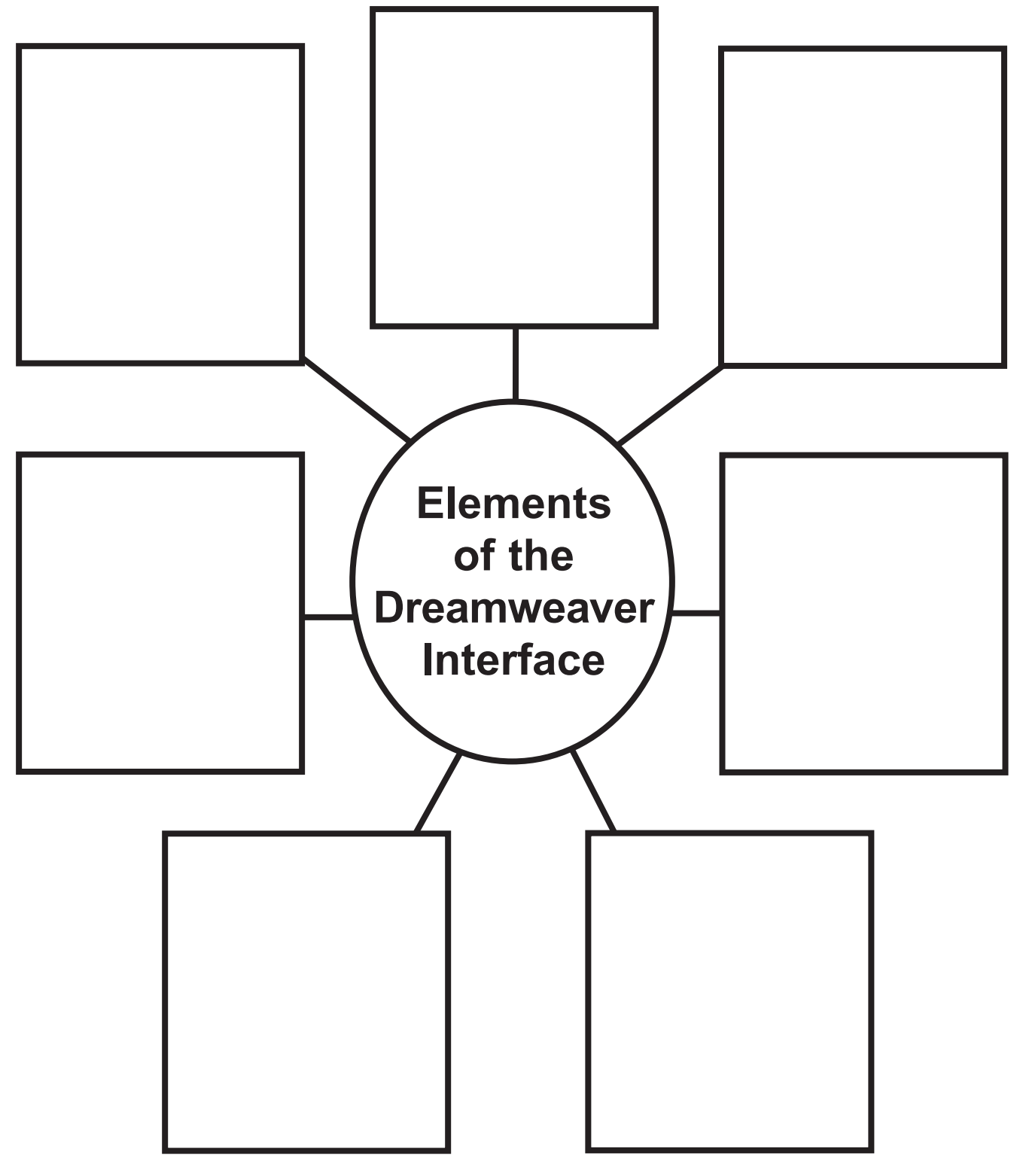